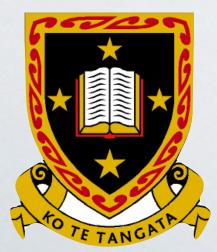

# Scamper + RouteViews

Matthew Luckie - University of Waikato

## AIMS-KISMET 2020

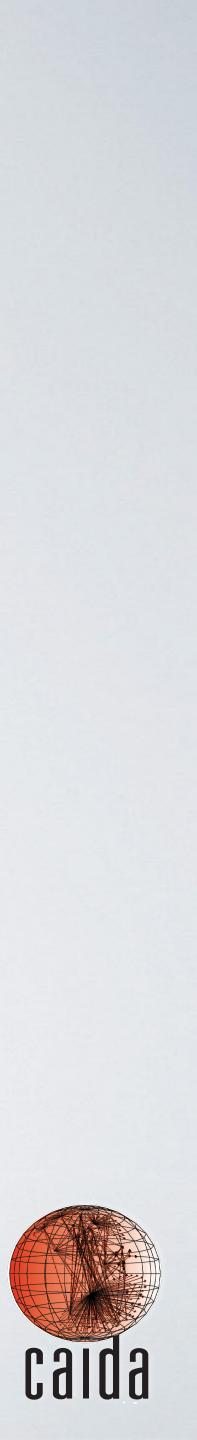

# Motivation (Why would anyone want to install scamper on a RouteViews Collector?)

- and data planes are.
- points from multiple (hundreds of) ASes.
  - different AS

Researchers want to understand how congruent the control

• IXPs provide the ability to obtain active measurement vantage

- Current model is we need a separate physical probe in each

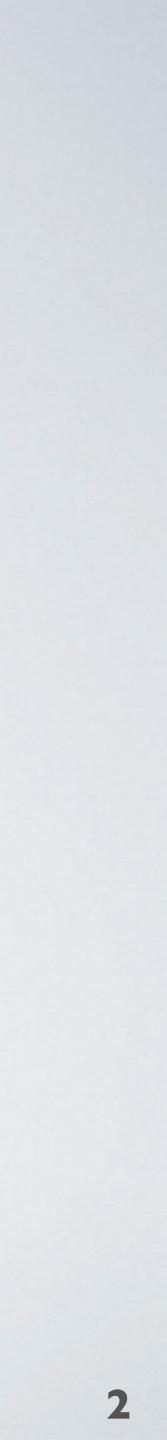

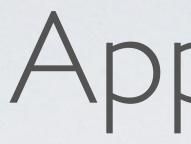

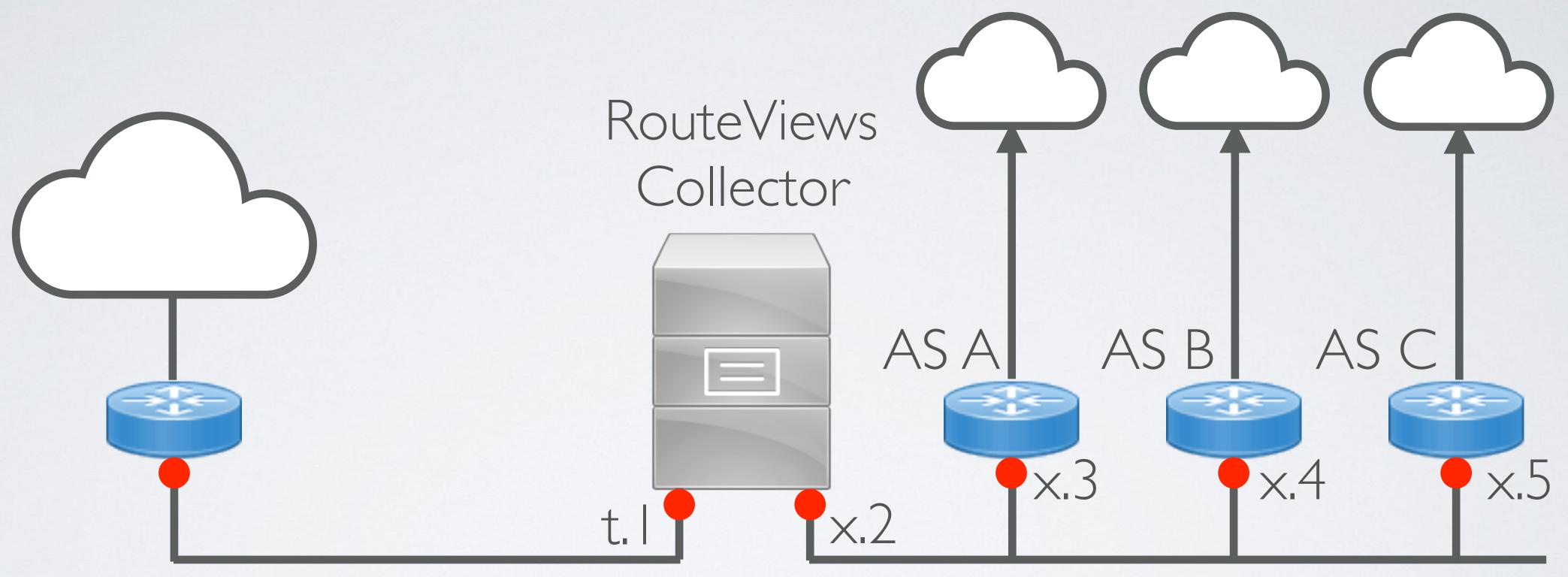

# Approach

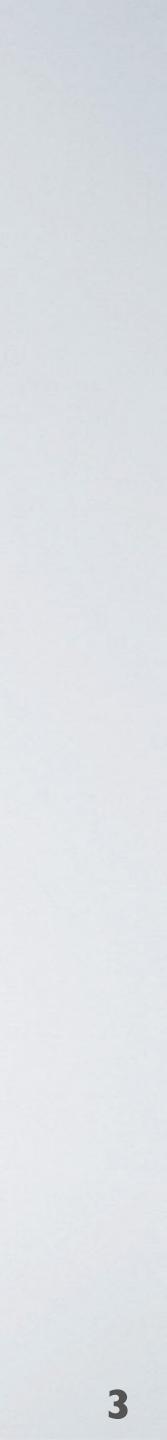

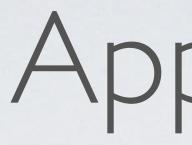

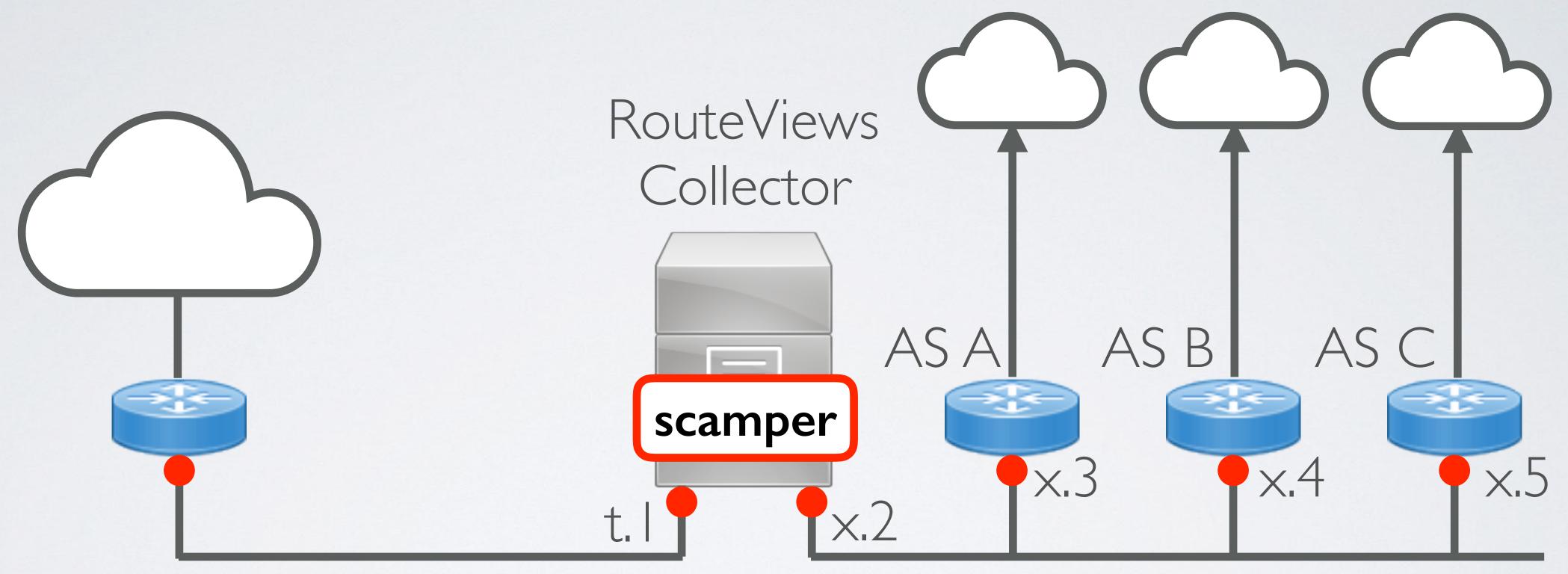

# Approach

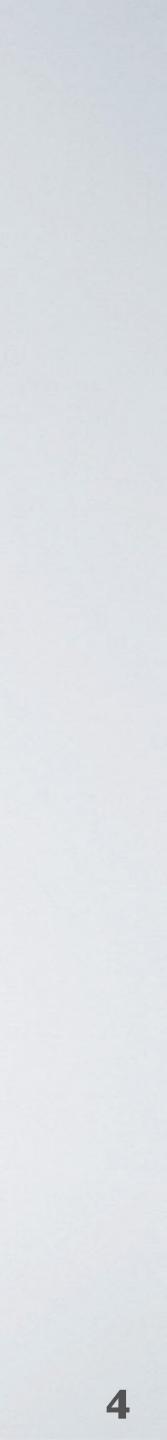

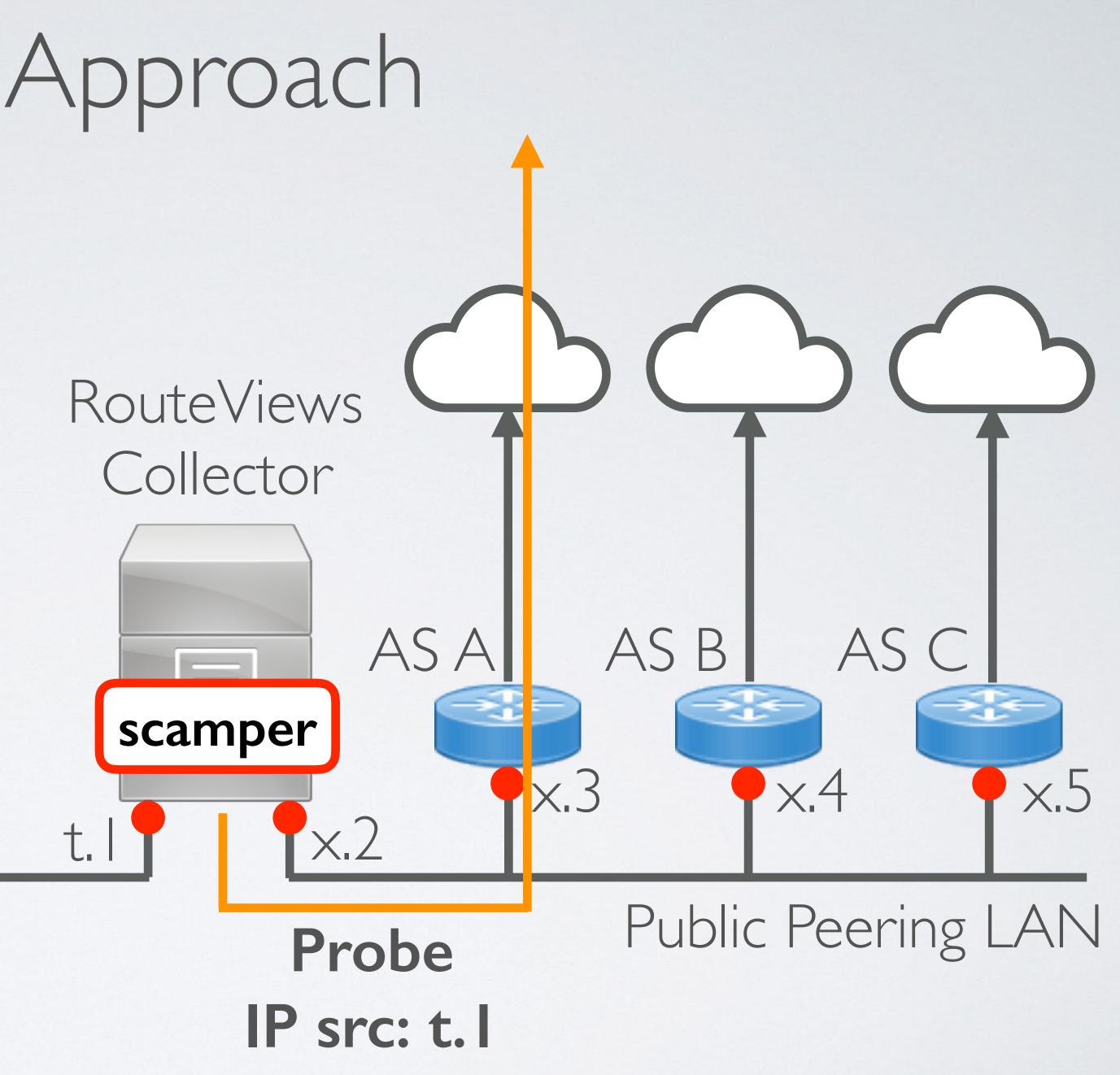

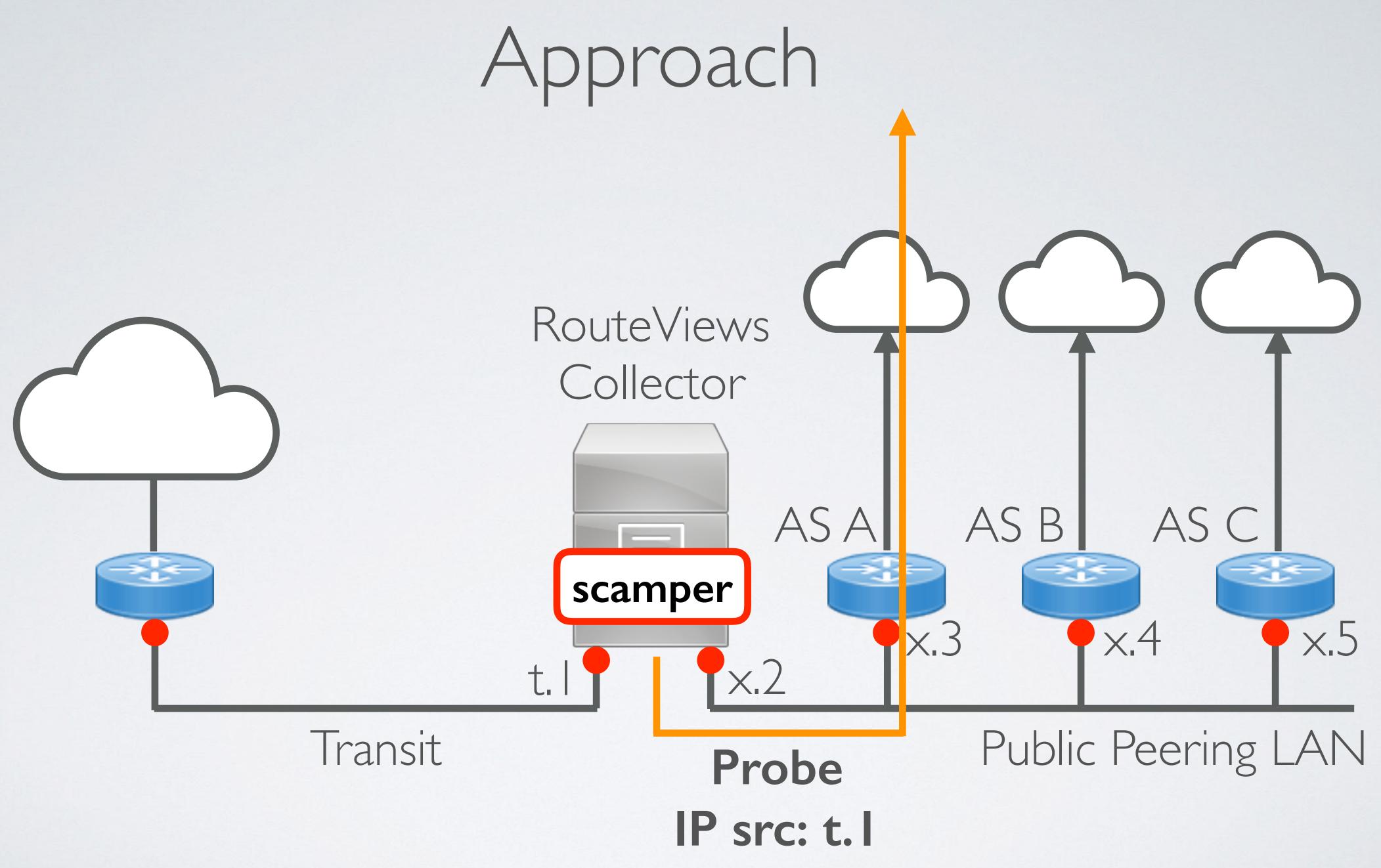

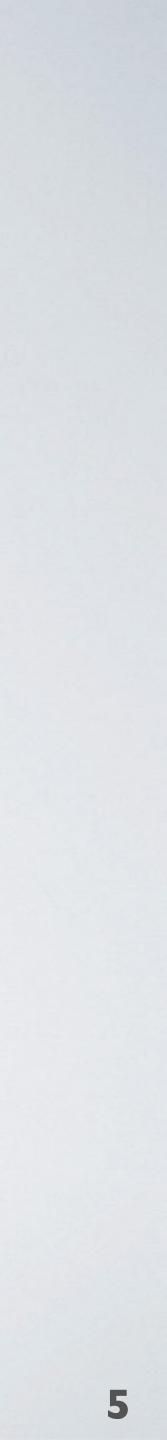

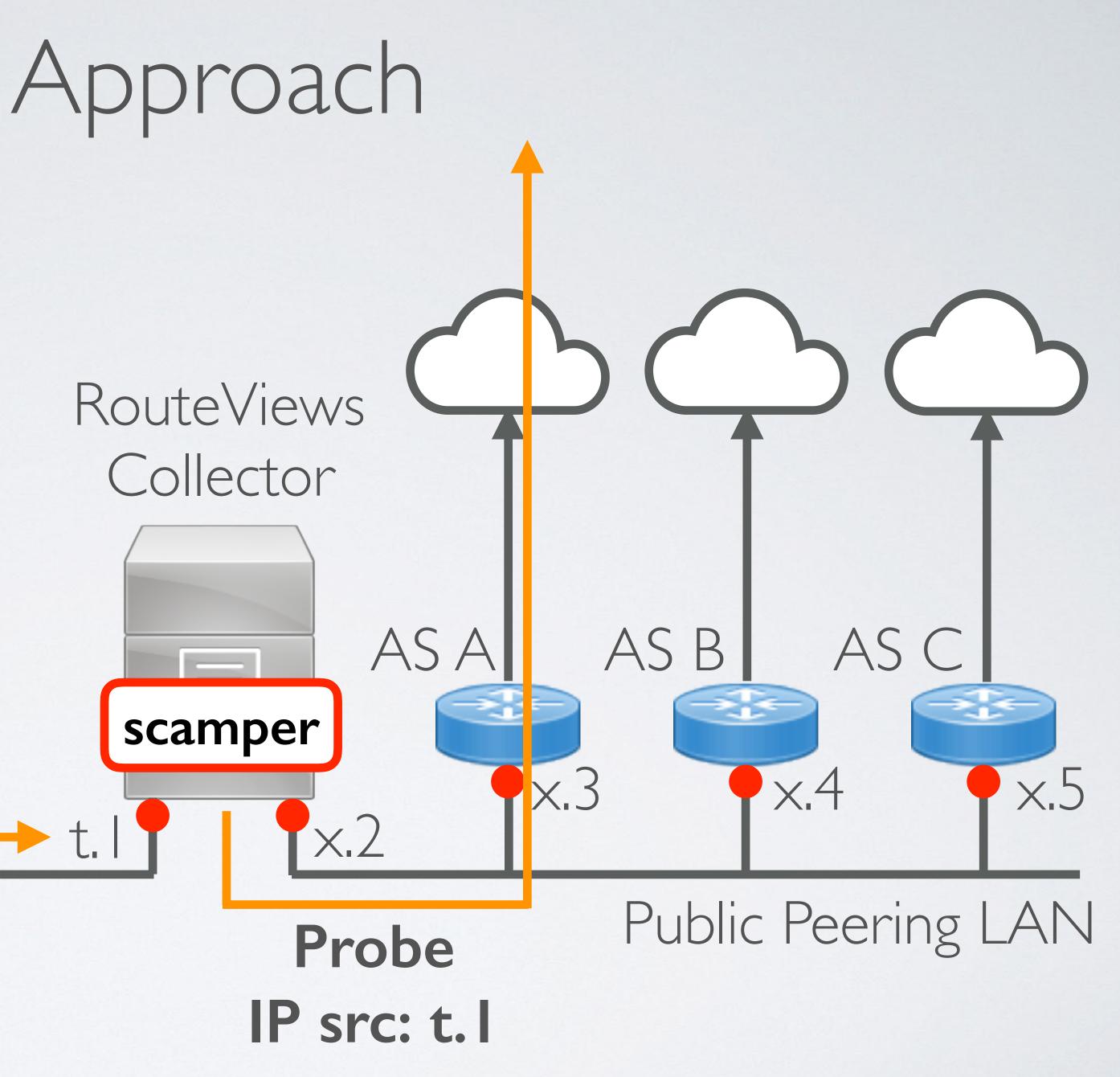

# Response IP dst: t.l

### Transit

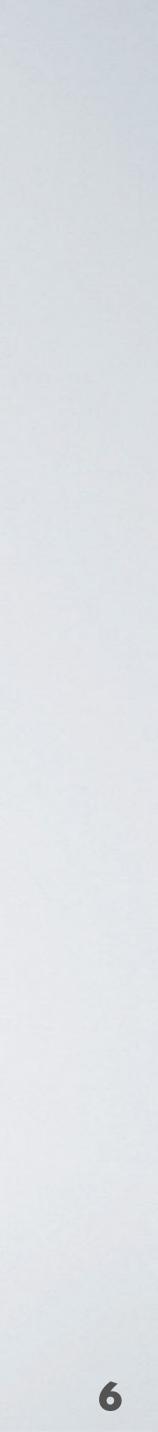

| \$ | scamper -I "trace -r 187.16.221.19 |
|----|------------------------------------|
| tr | aceroute from 200.160.6.203 to 128 |
| 1  | 187.16.221.193 1.353 ms            |
| 2  | 170.238.232.17 104.807 ms          |
| 3  | 170.238.232.14 111.561 ms          |
| 4  | 38.142.193.25 104.316 ms           |
| 5  | 154.24.12.101 103.960 ms           |
| 6  | 154.54.85.129 105.849 ms           |
| 7  | 154.54.84.1 132.743 ms             |
| 8  | 154.54.44.230 137.841 ms           |
| 9  | 154.54.3.214 148.269 ms            |
| 10 | 154.54.31.89 159.375 ms            |
| 11 | 154.54.42.97 170.053 ms            |
| 12 | 154.54.86.110 189.869 ms           |
| 13 | 154.54.42.150 193.477 ms           |
| 14 | 38.142.108.50 182.455 ms           |
| 15 | 207.98.64.170 186.346 ms           |
| 16 | 207.98.68.178 190.574 ms           |
| 17 | *                                  |
| 18 | 128.223.60.2 191.303 ms            |
| 19 | 128.223.60.66 190.707 ms           |
|    |                                    |

93 128.223.60.66" 8.223.60.66

## traceroute from collector in Sao Paulo to teach.uoregon.edu via 187.16.221.193 (AS37468)

100ms gap is response returning to the collector via NYC

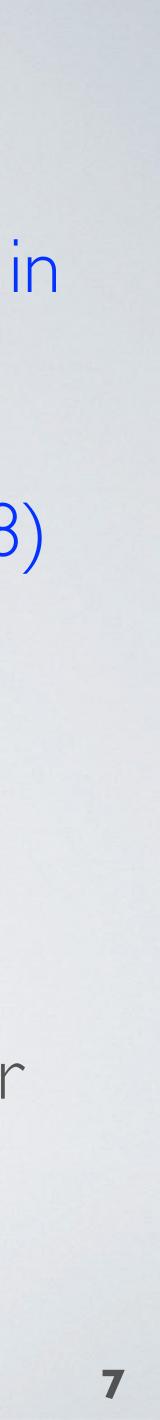

| \$ S | camper -I "trace -r 187.16.219.5 | 1 |
|------|----------------------------------|---|
| tra  | ceroute from 200.160.6.203 to 12 | 8 |
| 1    | 187.16.219.51 32.582 ms          |   |
| 2    | 176.52.252.196 33.338 ms         |   |
| 3    | 94.142.98.171 46.627 ms          |   |
| 4    | 94.142.98.153 116.980 ms         |   |
| 5    | *                                |   |
| 6    | 4.69.140.161 180.758 ms          |   |
| 7    | 4.53.200.2 190.703 ms            |   |
| 8    | 207.98.64.192 192.350 ms         |   |
| 9    | 207.98.64.201 190.804 ms         |   |
| 10   | 207.98.68.178 204.075 ms         |   |
| 11   | *                                |   |
| 12   | 128.223.60.3 190.452 ms          |   |
| 13   | 128.223.60.66 190.366 ms         |   |
|      |                                  |   |

1 128.223.60.66" 8.223.60.66

## traceroute from collector in Sao Paulo to teach.uoregon.edu via 187.16.219.51 (AS28186)

30ms gap is response returning to the collector via in-country transit

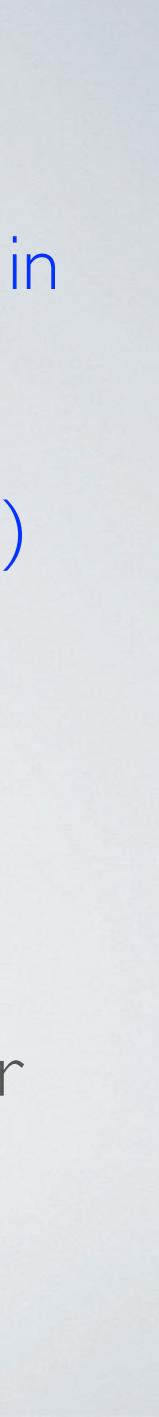

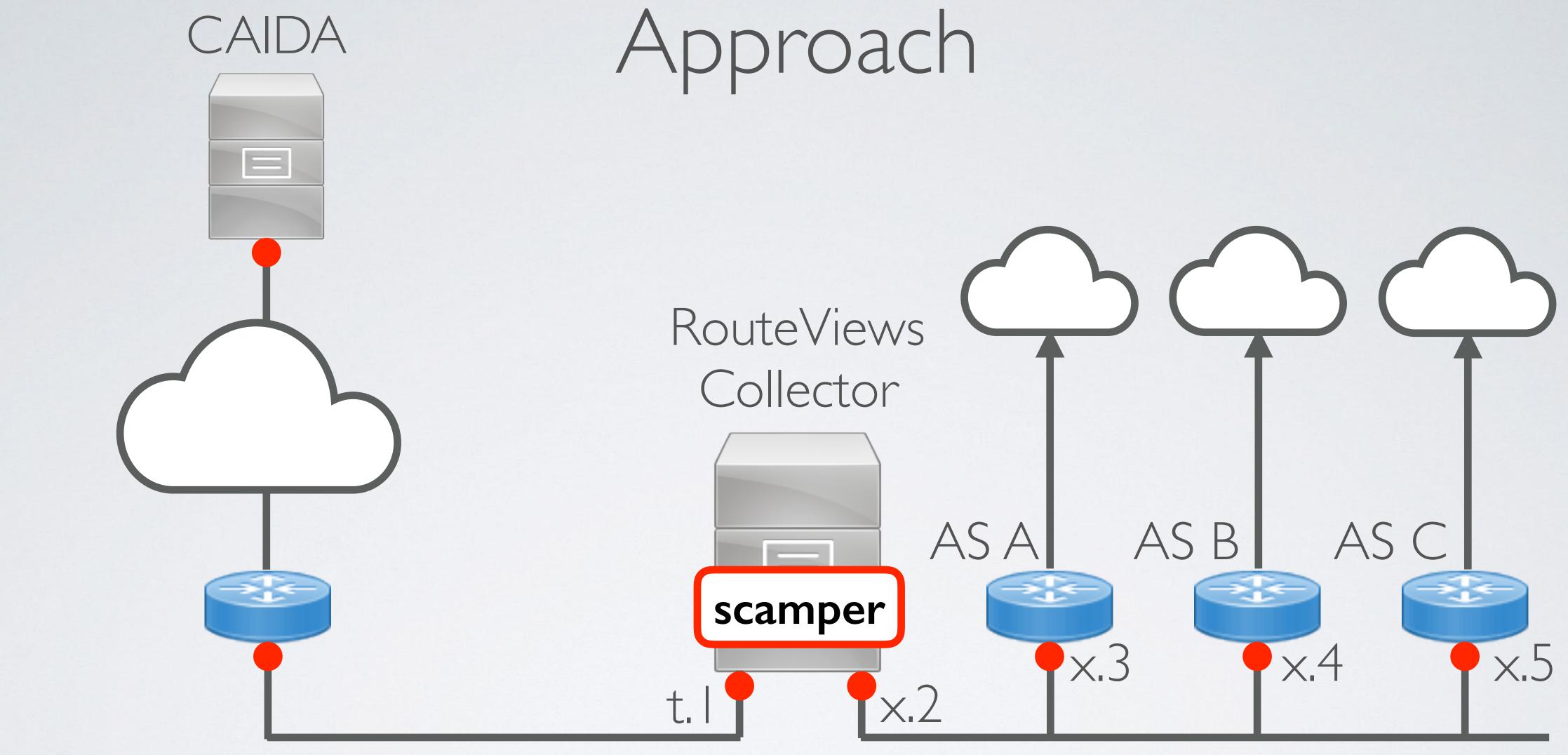

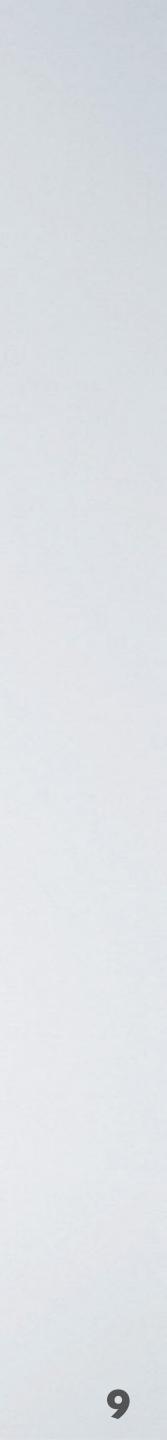

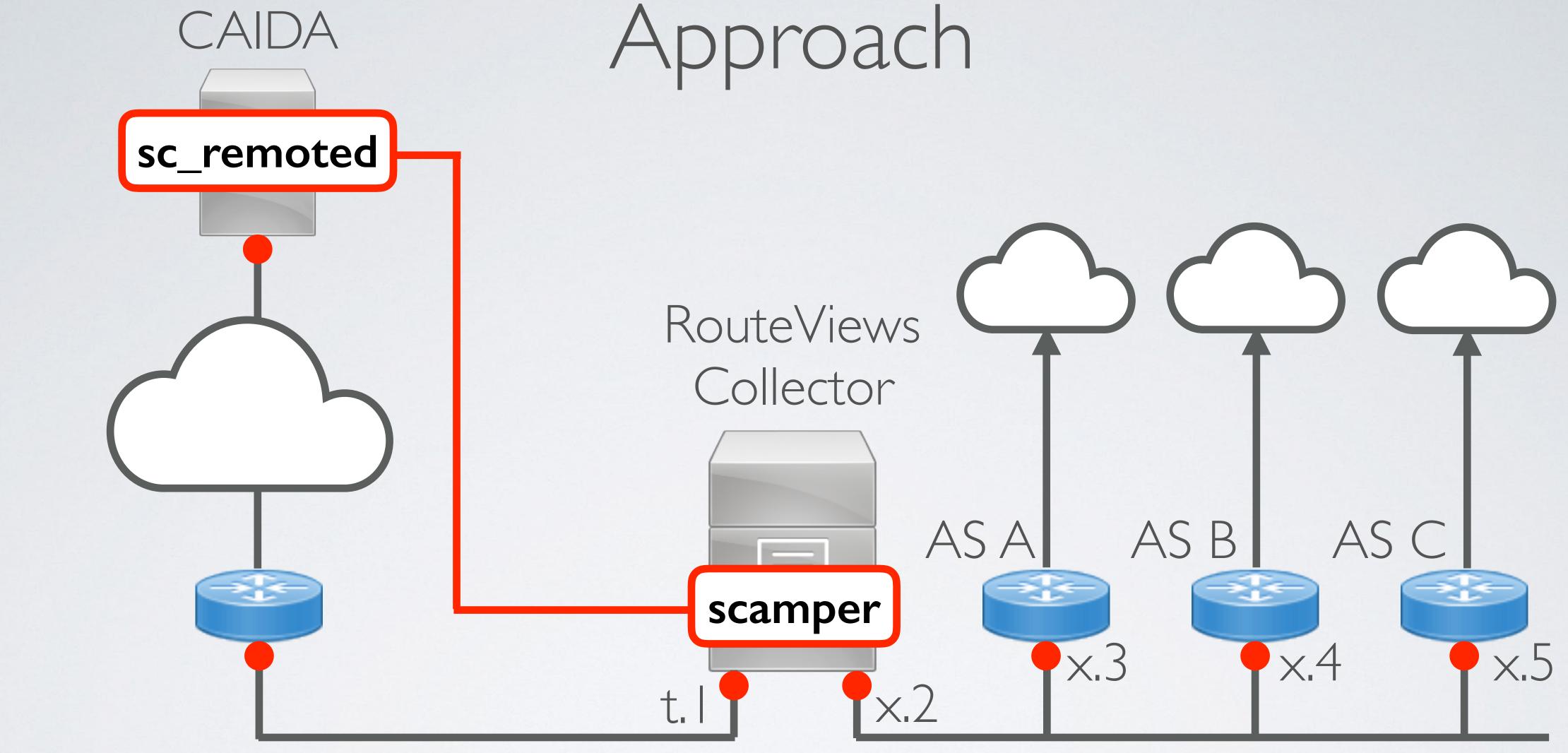

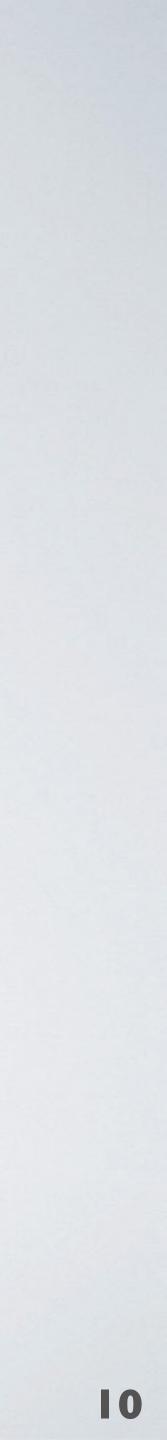

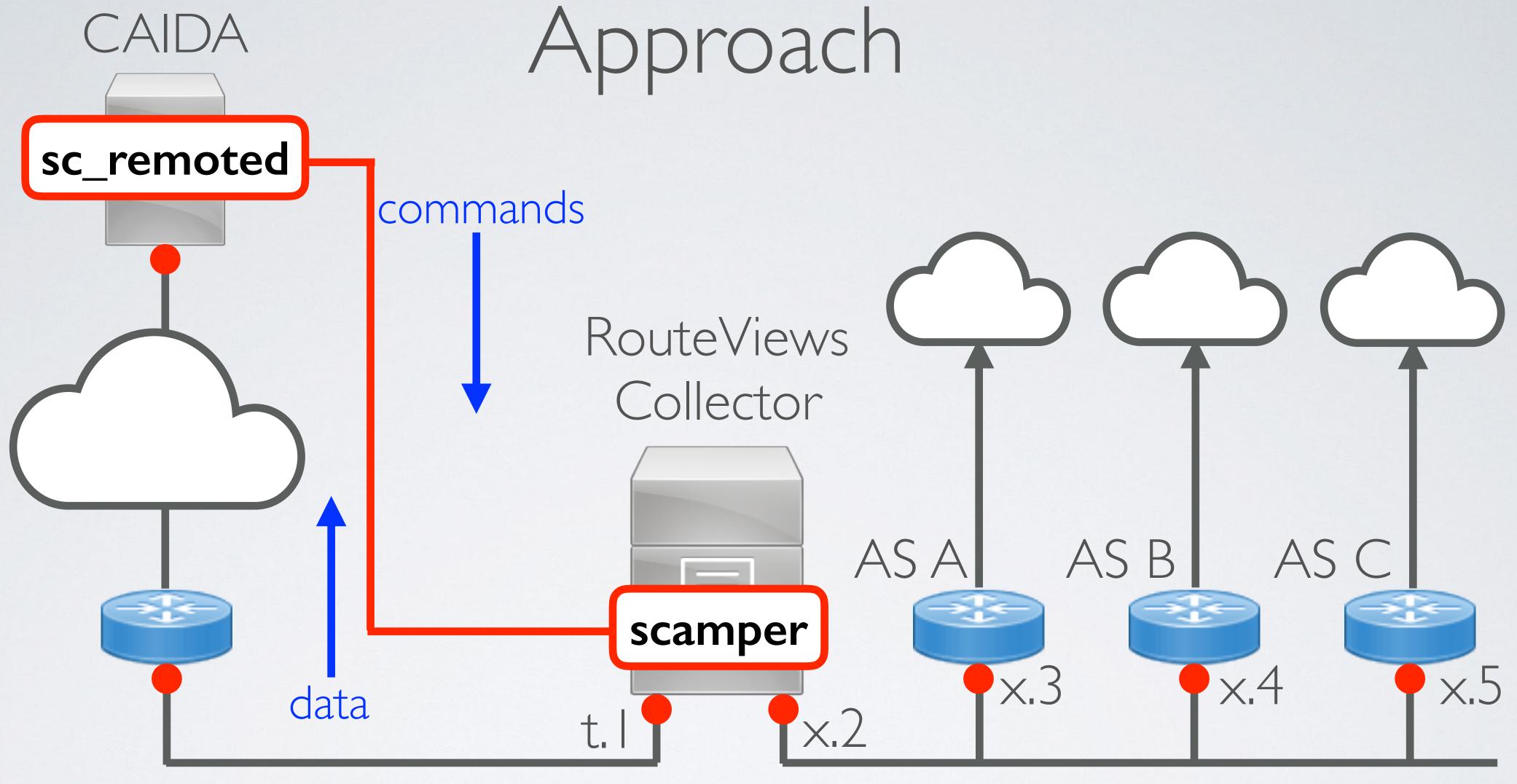

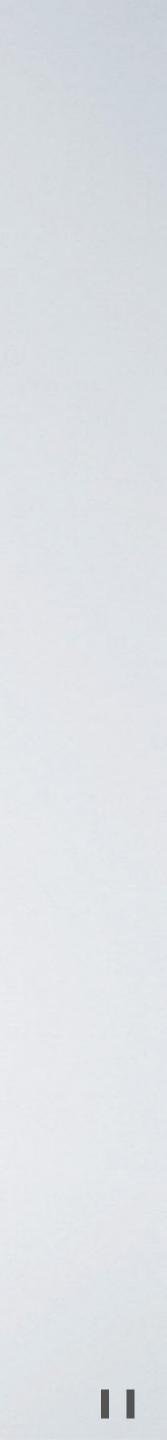

# Some details

Remote Controller

 sc\_remoted -P 31337

 Vantage Point

 scamper -M mjl-house

 Remote Controller

socket-directory\$ ls -l
srwx----- 1 mjl mjl 0 Feb 28 09:28 mjl-house-118.92.37.13:47635
srwx----- 1 mjl mjl 0 Feb 28 09:30 mjl-laptop-169.228.185.204:50122

## sc\_remoted -P 31337 -U /path/to/socket-directory

### scamper -M mjl-house -R sorcerer.caida.org:31337

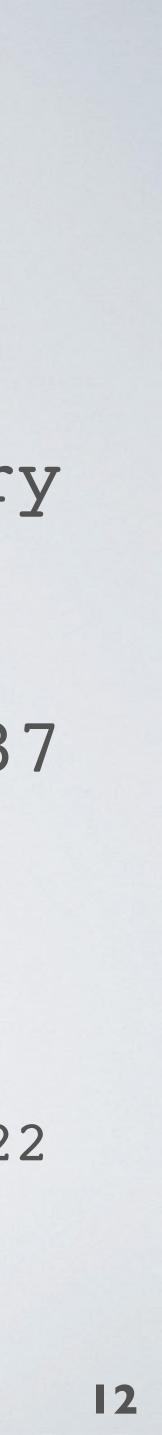

# Some details

## 4. Remote Controller

\$ echo "ping 8.8.8.8" sc attach -R mjl-house-118.92.37.13\:47635 -i - -o -

sc warts2text

ping 192.168.3.25 to 8.8.8.8: 84 byte packets 84 bytes from 8.8.8.8, seq=0 ttl=57 time=37.504 ms 84 bytes from 8.8.8.8, seq=1 ttl=57 time=37.601 ms 84 bytes from 8.8.8.8, seq=2 ttl=57 time=37.252 ms 84 bytes from 8.8.8.8, seq=3 ttl=57 time=37.362 ms --- 8.8.8.8 ping statistics ---4 packets transmitted, 4 packets received, 0% packet loss

- round-trip min/avg/max/stddev = 37.252/37.429/37.601/0.133 ms

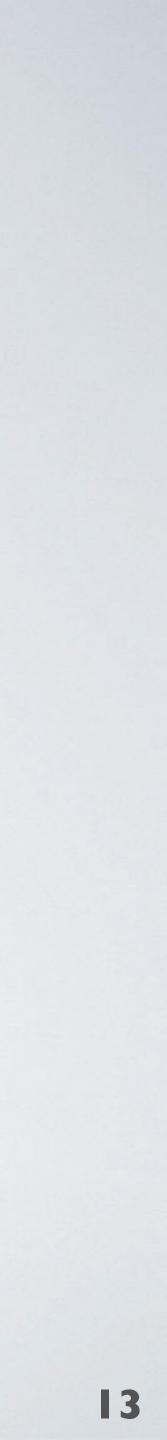

- broken
  - of the remote control socket
  - Not easy but done now

# Work Done

### Modifications to scamper to probe via a specified router (easy)

 Modifications to the remote controller code to make it robust to TCP connections between scamper and sc\_remoted being

- Idea: make short-term disconnections transparent to any users

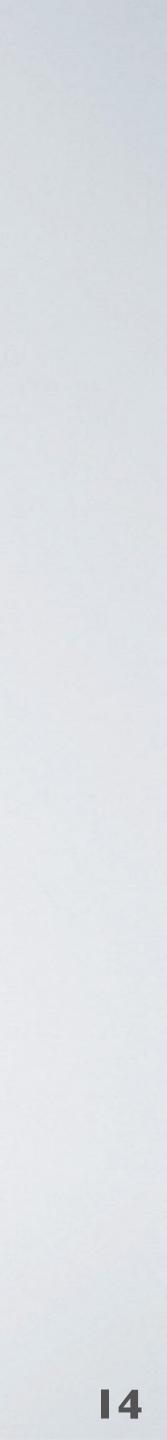